**Seat No. : \_\_\_\_\_\_\_\_\_\_\_\_\_\_\_**

# **NA-104**

## **December-2015**

## **BCA, Sem. – V**

## **CC-301 : Open Source Operating System**

### **Time : 3 Hours]** [Max. Marks : 70

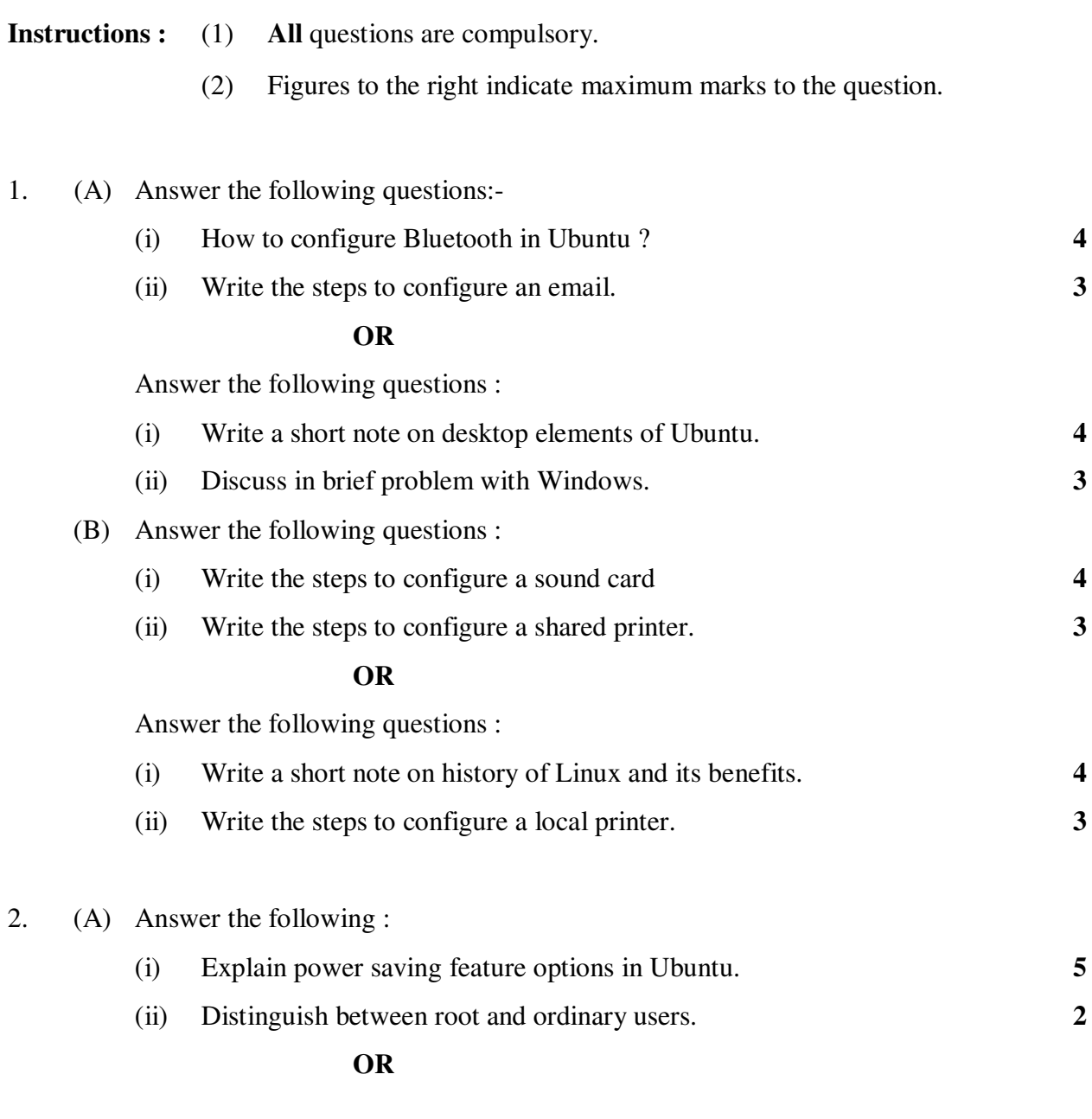

Answer the following :

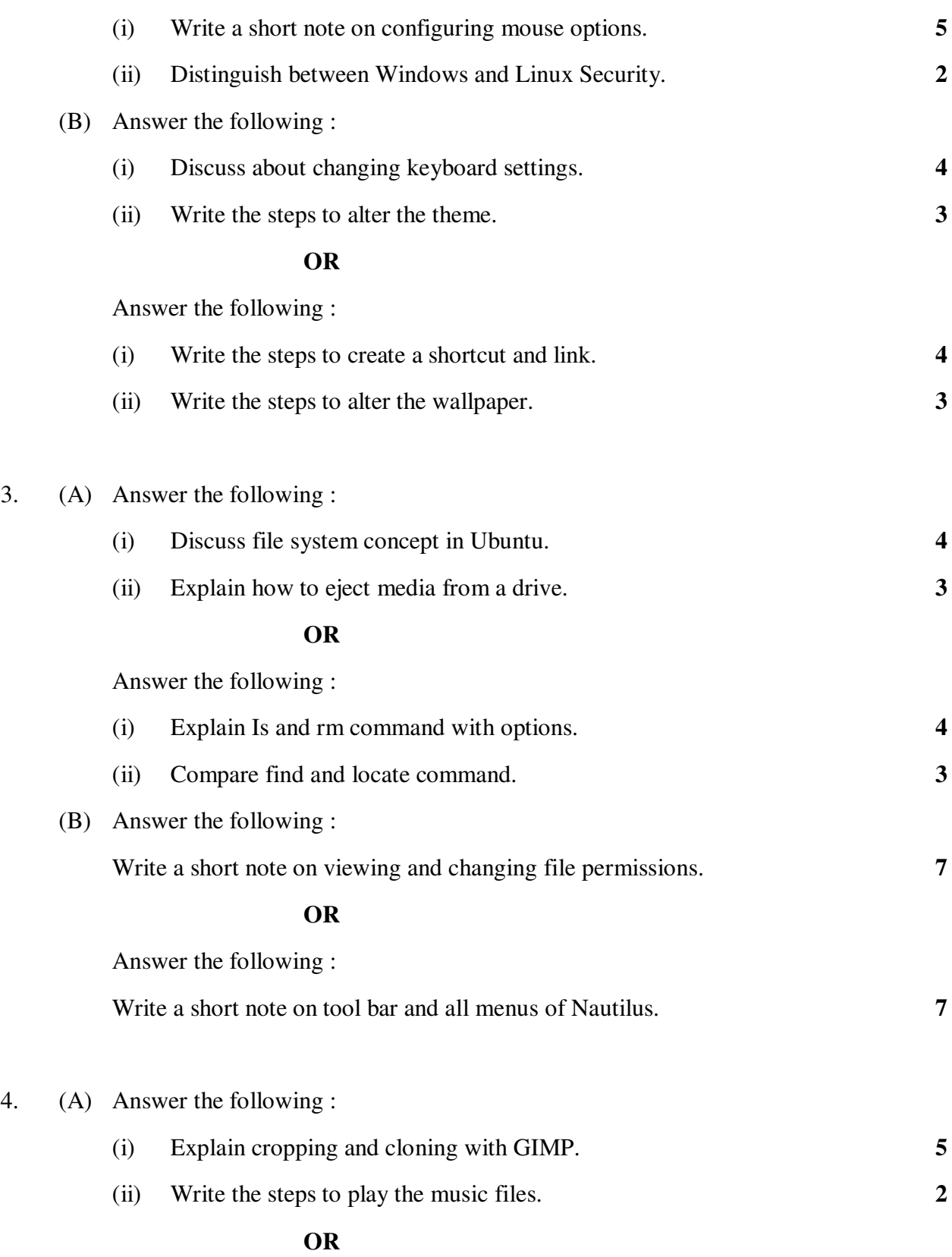

**NA-104 2**

Answer the following :

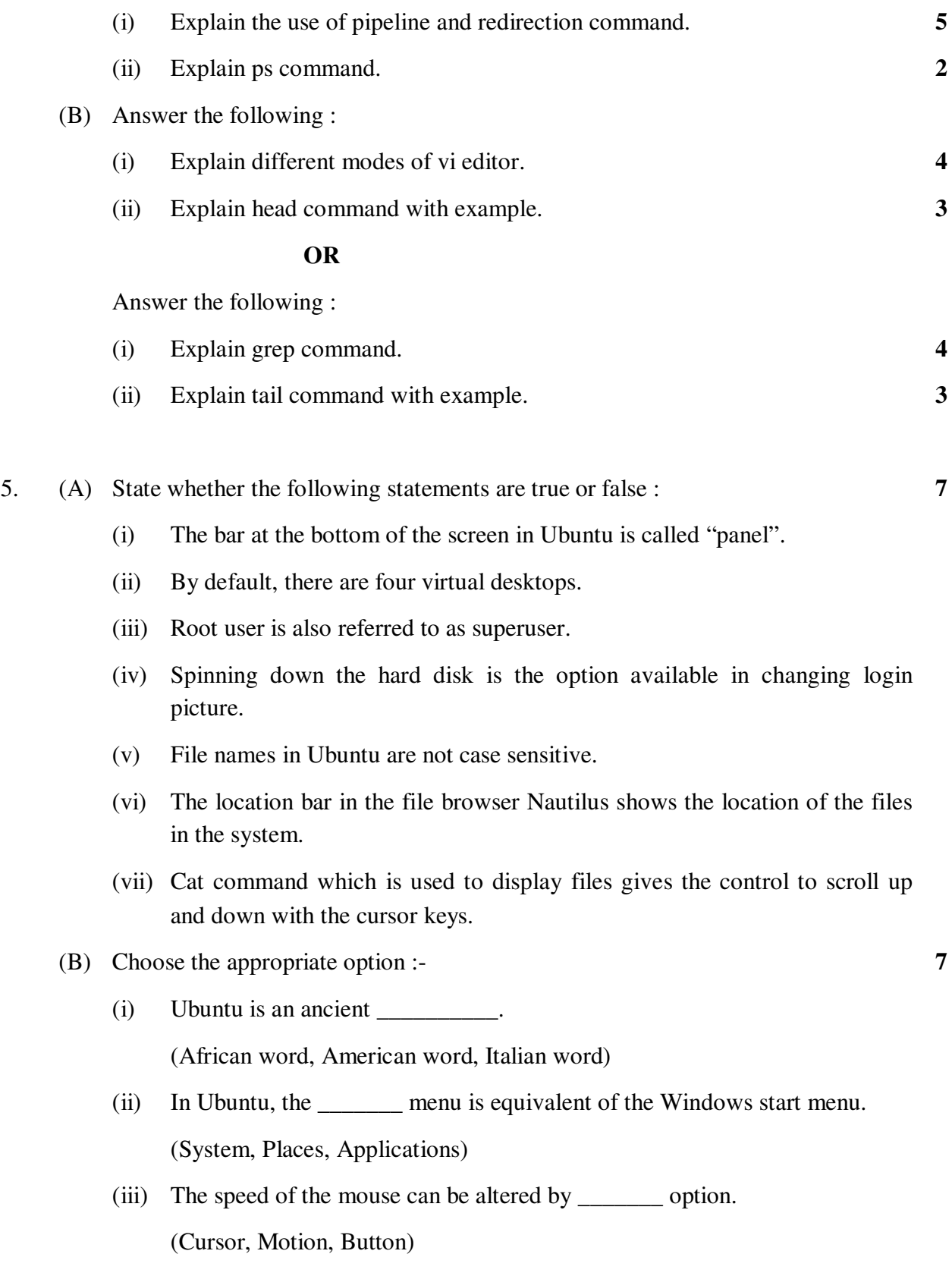

**NA-104 3 P.T.O.**

- $(iv)$  BASH stands for  $\_\_$ (Bright Again Shell, Bourne Again Shell, Built Again Shell)
- (v) The\_\_\_\_\_\_\_\_\_\_ is not a vi editor mode. (Command-Line mode, Common mode, Insert mode)
- (vi) The number of lines displayed by default in head command is \_\_\_\_\_\_\_.  $(10,15,12)$

\_\_\_\_\_\_\_\_\_\_\_\_\_

 (vii) To remove the blur caused by camera shake or poor focusing in any image is removed by using the tool \_\_\_\_\_\_\_\_.

(Cloning, Cropping, Sharpening)

**NA-104 4**